## **Notice d'information sur les fichiers de données nivologiques**

Le projet SCAMPEI a consisté en deux phases de modélisation. Dans la première, trois modèles de climat français ont réalisé un certain nombre de simulations de trente ans pour produire des séries quotidiennes de variables météorologiques. Ces données ont été interpolées sur 615 zones du territoire français. Ces zones climatiques homogènes ont été définies par Météo-France pour détailler les prévisions à court terme et sont connues sous le nom de zones Symposium. Grâce aux observations météorologiques et à des lois physiques connues, ces données quotidiennes ont été calibrées dans chaque zone sur un petit nombre de tranches d'altitude. Ces tranches d'altitude sont espacées de 300 m et les niveaux retenus dépendent du relief dans la zone. On dispose au total de 2452 séries quotidiennes qui sont ensuite transformées en données horaires par un algorithme statistique. Ces séries horaires servent de paramètre d'entrée a un modèle de sol de Météo-France nommé ISBA-ES qui a pour caractéristique de traiter la couverture de neige de façon particulièrement raffinée, par rapport à ce qui se fait dans les modèles de climat. A chaque série de trente ans d'un modèle climatique correspond une série de trente ans du modèle de sol. Dans le cadre de SCAMPEI, nous avons traité deux variables particulièrement pertinentes par rapport à la nivologie : la hauteur de neige, et la masse de neige par unité de surface appelée aussi équivalent en eau du manteau neigeux. Ces deux quantités ne sont pas équivalentes car la densité de la neige varie au cours du temps d'un facteur qui peut aller de 1 à 3 (voire de 1 à 10 quand la neige devient de l'eau liquide)

Le site SCAMPEI offre la possibilité de télécharger des fichiers de séries quotidiennes de ces deux variables. Comme il s'agit d'un climat virtuel simulé, il ne faut pas chercher à rapprocher une date d'un modèle à une date réelle passée ou future. Les années sont numérotées de 01 à 30 et, par simplification, chaque année compte 365 jours (il n'y a pas d'année bissextile).

Pour effectuer un téléchargement, il faut d'abord sélectionner une zone Symposium soit en cliquant sur la carte de France, soit en choisissant dans une liste déroulante comprenant le numéro du département, un numéro d'ordre sur deux chiffres et un nom explicite (par exemple Mont-Blanc). Si on clique sur la carte de France, le nom de la zone apparaît sur la liste. On rappelle qu'il y a 615 zones Symposium. Il faut ensuite choisir l'altitude sur la deuxième liste déroulante. Dans une région de plaine, le choix sera par exemple 0m, 300m et 600 m. En montagne, les niveaux peuvent aller jusqu'à 5100 m (puisque l'altitude du Mont Blanc dépasse 4800 m). Une série à 5100 m veut dire que le modèle ISBA-ES a utilisé des séries météorologiques d'un modèle de climat dont l'altitude maximum est inférieure à 3000m corrigées en fonction de l'écart entre l'altitude locale du modèle et 5100m. Cette correction empirique se fait à partir des données observées dans la zone Symposium.

Une fois la zone et l'altitude choisies, il reste à sélectionner l'un des deux paramètres cités plus haut en cliquant sur son nom. Chaque clic propose le téléchargement d'un fichier de nom **XXX\_DDNN\_AAAA.zip**

**XXX** désigne le nom de la variable :

- **SWE** est l'équivalent en eau (snow water equivalent), c'est-à-dire la masse de neige par unité de surface (en  $\text{kg/m}^2$ ).
- **HTN** est la hauteur de neige (en cm)

**DD** désigne le département et **NN** le numéro d'ordre de la zone symposium dans ce département. **AAAA** est l'altitude en m. Le format zip est un format compressé utilisable sur les plates formes habituelles. Une fois décompressé, on obtient le fichier **XX**\_P**NNNN**.csv qui est un fichier de texte dont les colonnes sont séparées par des points-virgules. Ce format est reconnu par la plupart des tableurs. Pour faciliter la tâche de l'internaute occasionnel, on utilise la convention MSDOS pour la fin de ligne, ce qui obligera certains utilisateurs (système d'exploitation Linux ou Mac-OSX) à une petite conversion du fichier.

La première ligne du fichier indique le contenu des colonnes 2 à 16.

; RF1 ; RF2 ; RF3 ; FP1 ; FP2 ; FP3 ; FP4 ; FP5 ; FP6 ; FL1 ; FL2 ; FL3 ; FL4 ; FL5 ; FL6

RF1 RF2 et RF3 correspondent aux trois simulations de référence (modèles de climat ALADIN, LMDZ et MAR). Ces simulations correspondent aux caractéristiques climatiques des années 1970. FP1 à FP6 correspondent aux six simulations de futur proche (ALADIN A1B, ALADIN A2, ALADIN B1, LMDZ A1B-1, LMDZ A1B-2, MAR A1B). Les sigles A1B, A2 et B1 désignent les scénarios de concentration en gaz à effet de serre préconisées par le GIEC : B1 est le plus modéré, A2 est le plus intense, et A1B est entre les deux. Les deux simulations LMDZ correspondent à deux hypothèses de réchauffement de l'océan. Les simulations de futur proche correspondent aux caractéristiques climatiques des années 2030 selon le scénario GIEC correspondant. Enfin FL1 à FL6 correspondent aux six simulations de futur lointain. Il s'agit, dans le même ordre que pour FP1 à FP6 de conditions climatiques des années 2080.

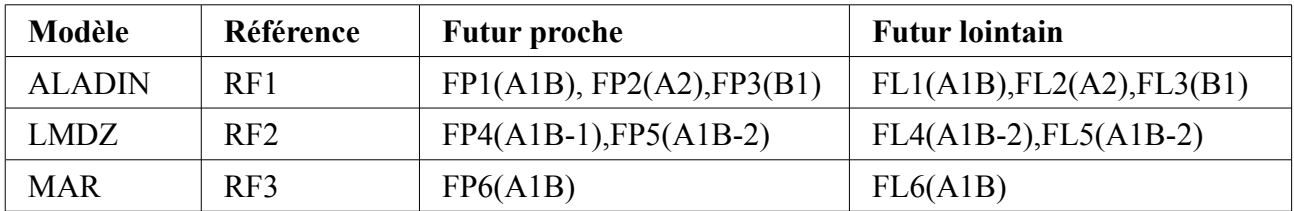

Tableau de synthèse des expériences numériques

Les 365x30 lignes suivantes contiennent la date (au format AAMMJJ) et les valeurs du paramètre pour chacune des 15 simulations ce jour là. Chaque simulation a un déroulement chronologique indépendant, sauf pour les couples (RF2,RF3), (FP5,FP6) et (FL5,FL6) qui utilisent les mêmes conditions météorologiques aux frontières issues du modèle de climat global du LMD. Il serait vain de chercher des correspondances sur une même ligne. C'est par colonne que les données doivent être exploitées (moyennes, calculs d'indices). L'année 01 de la simulation RF3 (référence du modèle MAR) est manquante et on a mis la valeur -999.

Tout internaute est libre de diffuser les résultats obtenus à partir de ces données, mais il a l'obligation morale d'en citer l'origine (projet ANR-SCAMPEI).